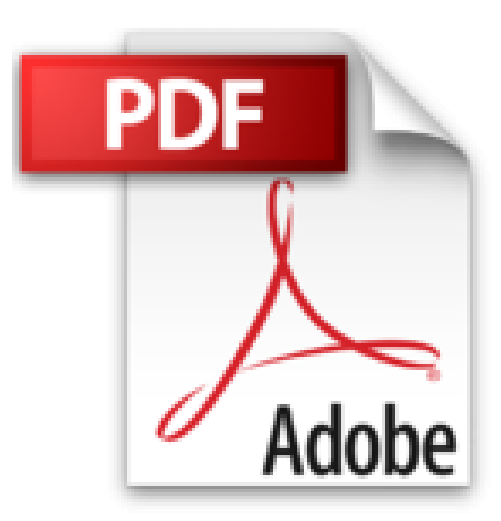

## **Microsoft ACCESS 2010. En Profundidad**

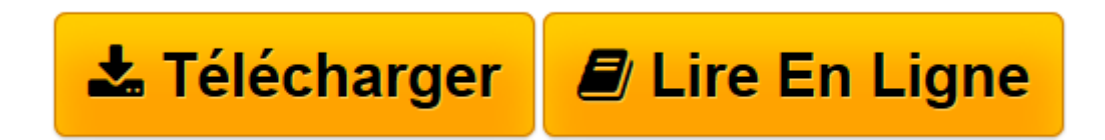

[Click here](http://bookspofr.club/fr/read.php?id=8493831204&src=fbs) if your download doesn"t start automatically

## **Microsoft ACCESS 2010. En Profundidad**

María Pérez Marqués

## **Microsoft ACCESS 2010. En Profundidad** María Pérez Marqués

Msoft.access 2010 en profundidad editado por Rc libros

**[Télécharger](http://bookspofr.club/fr/read.php?id=8493831204&src=fbs)** [Microsoft ACCESS 2010. En Profundidad ...pdf](http://bookspofr.club/fr/read.php?id=8493831204&src=fbs)

**[Lire en ligne](http://bookspofr.club/fr/read.php?id=8493831204&src=fbs)** [Microsoft ACCESS 2010. En Profundidad ...pdf](http://bookspofr.club/fr/read.php?id=8493831204&src=fbs)

## 504 pages

Présentation de l'éditeur

Microsoft Excel 2010 es la nueva versión de la hoja de cálculo del paquete integrado Microsoft Office 2010, una herramienta eficaz y muy utilizada en el entorno profesional, empresarial y personal. Este libro muestra las posibilidades de trabajo, funciones y otras componentes que aporta como valor añadido la nueva versión del programa. Se abordan la mayoría de las funcionalidades de la hoja de cálculo a través de ejercicios prácticos y aplicaciones que ilustran la utilidad de las fórmulas y funciones de Excel. Se comienza analizando las características, instalación e inicio del programa, así como la administración de libros y hojas de cálculo y la elaboración de gráficos. A continuación, se tratan campos muy importantes como son las aplicaciones en matemáticas, estadística, finanzas, proyectos de inversión, modelos económicos y financieros, cálculo matricial, ingeniería, bases de datos y otras materias de las ciencias aplicadas.

Finalmente, se abordan temas más avanzados como las técnicas de optimización y programación lineal a través del complemento Solver y las herramientas para el análisis de la sensibilidad (Análisis Y si) entre las que destacan las tablas de datos, escenarios, tablas y gráficos dinámicos, búsqueda de objetivos, listas, esquemas y filtros. Además, cada capítulo finaliza con la resolución de los ejercicios propuestos. Download and Read Online Microsoft ACCESS 2010. En Profundidad María Pérez Marqués #UPVSNMY9TO3

Lire Microsoft ACCESS 2010. En Profundidad par María Pérez Marqués pour ebook en ligneMicrosoft ACCESS 2010. En Profundidad par María Pérez Marqués Téléchargement gratuit de PDF, livres audio, livres à lire, bons livres à lire, livres bon marché, bons livres, livres en ligne, livres en ligne, revues de livres epub, lecture de livres en ligne, livres à lire en ligne, bibliothèque en ligne, bons livres à lire, PDF Les meilleurs livres à lire, les meilleurs livres pour lire les livres Microsoft ACCESS 2010. En Profundidad par María Pérez Marqués à lire en ligne.Online Microsoft ACCESS 2010. En Profundidad par María Pérez Marqués ebook Téléchargement PDFMicrosoft ACCESS 2010. En Profundidad par María Pérez Marqués DocMicrosoft ACCESS 2010. En Profundidad par María Pérez Marqués MobipocketMicrosoft ACCESS 2010. En Profundidad par María Pérez Marqués EPub **UPVSNMY9TO3UPVSNMY9TO3UPVSNMY9TO3**